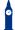

# THE INTERNET

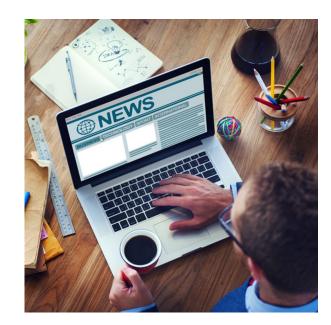

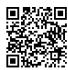

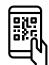

Scan to review worksheet

Expemo code: 15RZ-M7J8-B1BM

1 Internet verbs

Study the verbs below and complete the questions. Then in pairs, ask and answer the questions.

| bookmark |                                                                                   | browse             | download         | log out                  | search       | upload |
|----------|-----------------------------------------------------------------------------------|--------------------|------------------|--------------------------|--------------|--------|
| 1.       | Do you pre                                                                        | fer to buy CDs or  | mu               | music from the internet? |              |        |
| 2.       | How often do you websites that you like?                                          |                    |                  |                          |              |        |
| 3.       | How often                                                                         | do you             | photos to you    | ır Facebook profil       | e?           |        |
| 4.       | Which web                                                                         | sites do you use v | when you want to | for                      | information? |        |
| 5.       | If you read your email on a public computer, do you always remember toyou finish? |                    |                  |                          |              | after  |
| 6.       | How often                                                                         | do you             | the internet?    |                          |              |        |

2 Reading a URL or email address

Match the letter or symbol to its pronunciation.

- a. at
  dash
- 3. @ c. dot
- 4. w d. "double you"
- 5. e. slash
- 6. \_ f. underscore

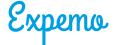

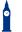

### THE INTERNET

## Now read the following URLs and email addresses:

www.amazon.com www.example.com/mail tony@hotmail.com www.food.net/greek\_food.html www.travel-abroad.co.uk www.learn-english.com/grammar

### 3 **Internet problems**

### Match the problems to the solutions.

- 1. I can't check my email because the website is down.
- 2. My WiFi connection isn't working.
- 3. My computer is a bit slow.
- 4. I can't access the internet at all.
- 5. I can't log in to my favourite website.
- 6. I see too many pop-up ads.

- Close a few of your browser tabs.
- Contact your internet service provider. b.
- Maybe you need to reset your password.
- Restart your router. That might help. d.
- Try to block them in your browser settings.
- Try to check it again in about 10 minutes.

## Do you have these problems sometimes? How often?

# Features of a website

### Label each image with one of the words below.

- a banner ad a link
- a button a login box
- a checkbox a popup window
- a drop-down menu a search box

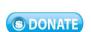

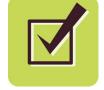

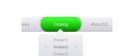

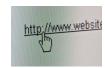

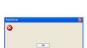

Q

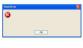

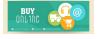

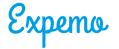

THE INTERNET

Now use the words from this exercise to complete the sentences below (more than one answer may be possible):

| 1. | You can click or tap a              |
|----|-------------------------------------|
| 2. | You can enter a word or phrase in a |
| 3. | You can close a                     |
| 4. | You can select an option from a     |
| 5. | You can check a                     |

6. You can enter a password in a \_\_\_\_\_

Open your internet browser. Try to find a website with some of these features. Perform some of the actions in this exercise and describe what you are doing, e.g.

"I'm clicking a button at the moment."

# 5 Guess the website

Work in pairs. Think of a well-known website, but don't tell your partner. Try to guess your partner's website by asking yes/no questions like these:

- Can you download music/films?
- Can you connect with friends?
- Do you have to sign up to use it?
- Can you/Is it possible to/Is it free to ......?

After you have guessed the website, change roles and repeat the activity until your teacher tells you to stop.

# 6 Talking point

What do you usually do on the Internet? What types of websites do you use?

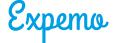